## SAP ABAP table ADSPCM\_MM\_SAC {SAC for MM}

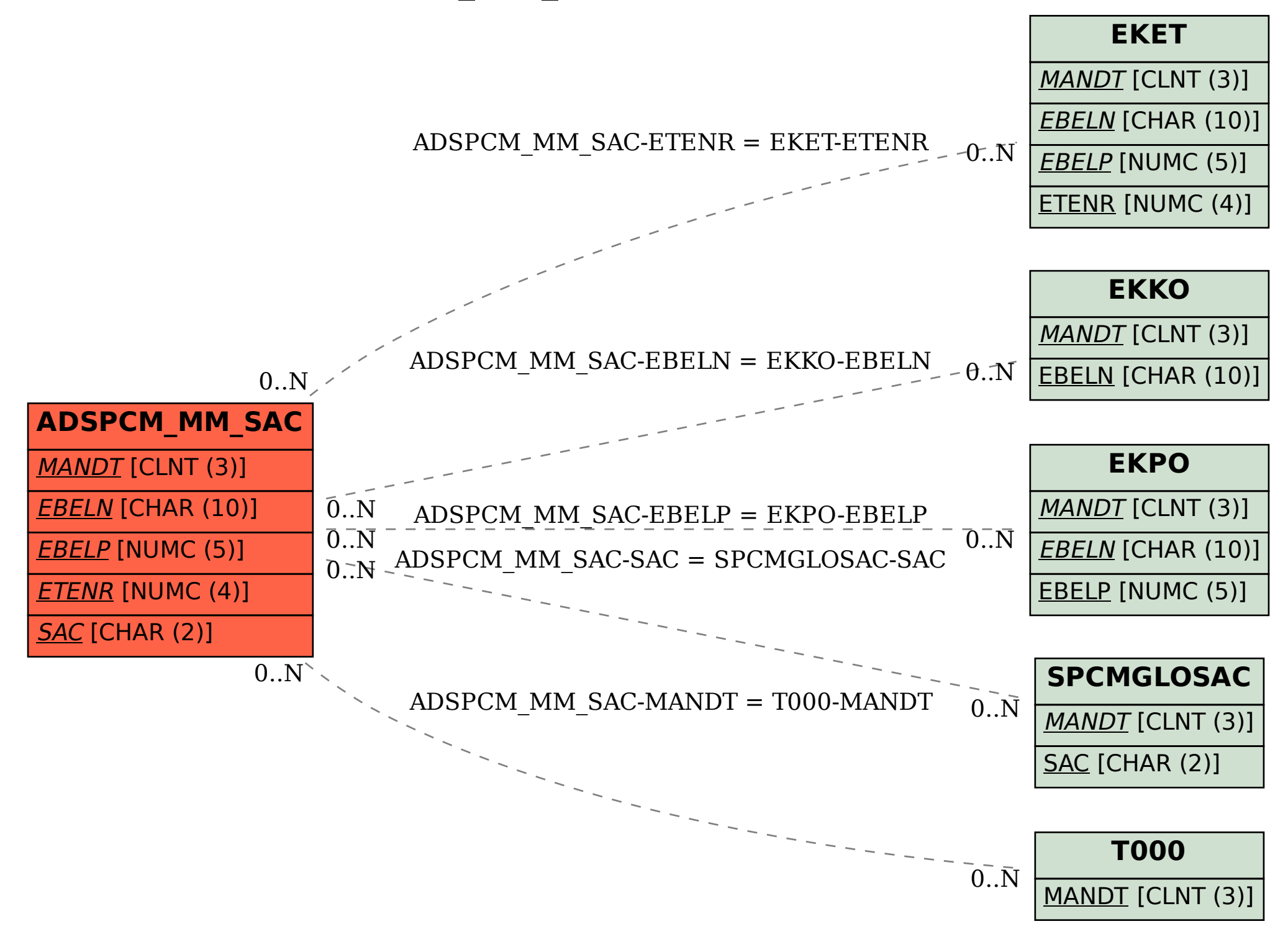